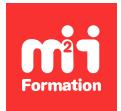

**Développez vos talents Certiiez vos compétences**

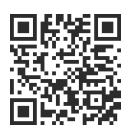

VMware Aria, Cloud et vRealize

# **VMware Aria Automation 8.10 - Install, conigure, manage**

5 jours (35h00) | ★★★★☆ 4,6/5 | EDU-VAAICM810 | Certification VCP-CMA 2023 (non incluse) | Évaluation qualitative de in de stage | Formation délivrée en présentiel ou distanciel

Formations Informatique › Virtualisation - Stockage - Sauvegarde › VMware Aria, Cloud et vRealize

*Contenu mis à jour le 13/10/2023. Document téléchargé le 23/05/2024.*

## **Objectifs de formation**

A l'issue de cette formation, vous serez capable de :

- Décrire l'architecture et les cas d'utilisation de VMware Aria Automation dans les environnements Cloud
- Décrire les principaux services de VMware Cloud Automation Services
- Gérer les entités VMware Aria Automation sur les infrastructures virtuelles et de Cloud de VMware et de tiers
- Installer VMware Aria Automation avec VMware Aria Suite Lifecycle
- Conigurer et gérer les comptes Cloud, les projets, les mappages de "lavor", les mappages d'images, les profils réseau, les profils de stockage, les volumes, les tags et les services
- Créer, modifier, gérer et déployer des modèles d'automatisation VMware Aria
- Personnaliser les services et les machines virtuelles avec Cloud Conig et Cloudbase-init
- Conigurer et gérer la consommation de VMware Aria Automation
- Conigurer et gérer les actions ABX, les propriétés personnalisées, les abonnements "event broker" et les workflows VMware Aria Automation Orchestrator
- Vous connecter à un cluster Kubernetes et gérer les espaces de noms
- Utiliser VMware Aria Automation Conig pour conigurer et déployer des systèmes
- Utiliser les logs et les commandes CLI pour surveiller et dépanner VMware Aria Automation.

#### **Modalités, méthodes et moyens pédagogiques**

Formation délivrée en présentiel ou distanciel\* (blended-learning, e-learning, classe virtuelle, présentiel à distance).

Le formateur alterne entre méthode\*\* démonstrative, interrogative et active (via des travaux pratiques et/ou des mises en situation).

Variables suivant les formations, les moyens pédagogiques mis en oeuvre sont :

- Ordinateurs Mac ou PC (sauf pour certains cours de l'offre Management), connexion internet ibre, tableau blanc ou paperboard, vidéoprojecteur ou écran tactile interactif (pour le distanciel)
- Environnements de formation installés sur les postes de travail ou en ligne
- Supports de cours et exercices

En cas de formation intra sur site externe à M2i, le client s'assure et s'engage également à avoir toutes les ressources matérielles pédagogiques nécessaires (équipements informatiques...) au bon déroulement de l'action de formation visée conformément aux prérequis indiqués dans le programme de formation communiqué.

*\* nous consulter pour la faisabilité en distanciel*

*\*\* ratio variable selon le cours suivi*

#### **Prérequis**

Avoir une bonne connaissance des concepts de base de VMware vSphere. Etre capable de créer des objets VMware vCenter, tels que des Data Centers et des "folders", des VM (machines virtuelles à l'aide d'un assistant ou d'un modèle). Etre capable de modifier le matériel d'une VM et de naviguer dans vSphere Client. Pour pouvoir suivre ce cours, il est impératif que chaque stagiaire se crée un identifiant (ID) sur le site de l'éditeur.

## **Public concerné**

Administrateurs et intégrateurs de systèmes chargés de la conception, de la mise en oeuvre et de la gestion de VMware Aria Automation.

## **Cette formation :**

- Est animée par un consultant-formateur dont les compétences techniques, professionnelles et pédagogiques ont été validées par des diplômes et/ou testées et approuvées par l'éditeur et/ou par M2i Formation
- Bénéicie d'un suivi de son exécution par une feuille de présence émargée par demi-journée par les stagiaires et le formateur.

## **Programme**

#### **Présentation et architecture de VMware Aria Automation**

- Décrire l'objectif et les fonctionnalités de VMware Aria Automation
- Identiier les principaux services offerts par VMware Aria Automation
- Décrire
	- L'architecture de VMware Aria Automation
	- L'utilisation de VMware Workspace ONE Access
	- La relation entre les clusters Kubernetes, les conteneurs et les services VMware Aria Automation

#### **Installation de VMware Aria Automation**

- Enumérer les différents types de déploiement de VMware Aria Automation
- Décrire l'objectif d'Easy Installer
- Décrire le processus d'installation de VMware Aria Automation

#### **Authentiication et autorisation**

- Identiier les étapes de l'intégration de Workspace ONE Access avec Active Directory
- Décrire les fonctionnalités de Workspace ONE Access
- Décrire les rôles d'utilisateur disponibles dans VMware Aria Automation
- Identifier les tâches clés effectuées par chaque rôle d'utilisateur
- Déinir des rôles personnalisés
- Conigurer le branding et le multitenant

## **Coniguration initiale de base**

– Créer une coniguration de base avec un compte Cloud, une zone Cloud, un projet, un mappage de "flavor" et un mappage d'image

## **Modèles d'automatisation VMware Aria**

- Conigurer et déployer un modèle VMware Aria Automation de base
- Créer un modèle VMware Aria Automation qui peut s'exécuter sur n'importe quel Cloud
- Utiliser Cloud Conig et Cloudbase-init pour exécuter des commandes, créer des utilisateurs et installer des logiciels
- Utiliser YAML (Yet Another Markup Langague) pour les entrées, les variables et les déploiements conditionnels

#### **Tags**

- Configurer les tags
- Décrire les fonctions des tags
- Gérer les tags

#### **Configuration du stockage**

- Configurer les profils de stockage
- Utiliser les tags et les profils de stockage

#### **Intégrer NSX avec VMware Aria Automation**

- Enumérer les capacités et les cas d'utilisation de VMware NSX
- Décrire l'architecture et les composants de NSX
- Intégrer NSX à VMware Aria Automation
- Enumérer les profils réseau pris en charge dans VMware Aria Automation
- Utiliser les composants NSX pour concevoir une application multi-tiers avec VMware Aria Automation Templates
- Identifier les options de réseau et de sécurité disponibles dans le design de canvas
- Créer et gérer des réseaux et des groupes de sécurité à la demande
- Configurer des "Day 2 actions" NSX

#### **Intégrer les Clouds publics**

- Conigurer et utiliser les comptes VMware Cloud Foundation
- Intégrer un compte VMware Cloud Director
- Configurer et utiliser un compte
	- Cloud AWS
	- Cloud Azure
	- Cloud Google Cloud Platform
- Intégrer le Cloud VMware sur le compte Cloud AWS

#### **Utilisation de VMware Aria Automation Consumption**

- Publication d'un modèle VMware Aria Automation
- Définir la source et le partage du contenu
- Déinir l'application des règles de VMware Aria Automation
- Utiliser des formulaires personnalisés pour les éléments du catalogue

#### **Extensibilité de VMware Aria Automation**

- Décrire l'extensibilité de VMware Aria Automation
- Utiliser des sujets d'évènements
- Créer un abonnement
- Appeler un worklow VMware Aria Automation Orchestrator
- Créer des actions ABX

#### **Utilisation des clusters Kubernetes**

- Introduction à Kubernetes
- Se connecter à un cluster Kubernetes existant
- Créer un modèle VMware Aria Automation avec des composants Kubernetes

## **Utilisation de VMware Aria Automation Conig pour la gestion de la coniguration**

- Décrire VMware Aria Automation Conig
- Utiliser VMware Aria Automation Conig
	- Pour le déploiement de logiciels
	- Pour la gestion de la configuration
	- Pour l'orchestration évènementielle

#### **Dépannage et intégration de VMware Aria Automation**

- Démontrer comment surveiller l'historique des déploiements
- Démonstration du dépannage de base
- Exécuter des commandes CLI
- Expliquer comment collecter les logs
- Décrire l'intégration avec VMware Aria Operations pour les logs
- Décrire l'intégration avec VMware Aria Operations

#### **Certiication (en option)**

- Prévoir l'achat d'un voucher en supplément
- Le passage de l'examen se fera (ultérieurement) dans un centre agréé Pearson Vue
- L'examen (en anglais) s'effectue en ligne, et durera en moyenne 2h10

Le contenu de ce programme peut faire l'objet d'adaptation selon les niveaux, prérequis et besoins des apprenants.

#### **Modalités d'évaluation des acquis**

- En cours de formation, par des travaux pratiques
- Et/ou, en in de formation, par une certiication éditeur (proposée en option)

#### **Les + de la formation**

Le support de cours et les labs sont en anglais.

#### **Accessibilité de la formation**

Le groupe M2i s'engage pour faciliter l'accessibilité de ses formations. Les détails de l'accueil des personnes en situation de handicap sont consultables sur la page [Accueil et Handicap](https://www.m2iformation.fr/accueil-et-handicap/).

#### **Modalités et délais d'accès à la formation**

Les formations M2i sont disponibles selon les modalités proposées sur la page programme. Les inscriptions sont possibles jusqu'à 48 heures ouvrées avant le début de la formation. Dans le cas d'une formation financée par le CPF, ce délai est porté à 11 jours ouvrés.